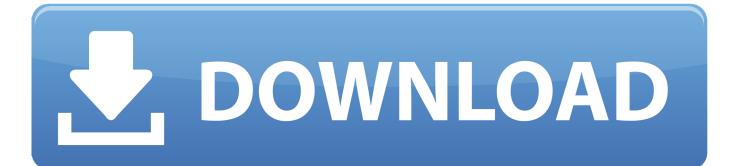

Vault Office 2019 X Force 2010 X32.exe.iso

ERROR GETTING IMAGES-1

Vault Office 2019 X Force 2010 X32.exe.iso

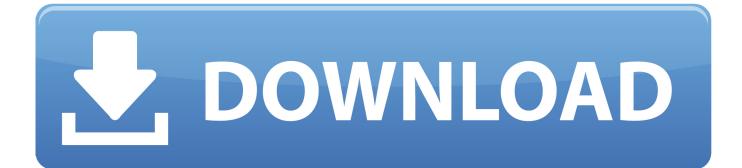

Virustotal results of the application exe and dll files (March 31, 2019): ... Installer (32-bit) (9.72 MB): https://www.hamrick.com/files/vuex3296.exe or ... Autodesk Vault Professional 2020, 569L1 ... Autodesk 2020 Products Keygen by X-FORCE:.. ... as well as Office 2010, 2013, 2016 and 2019 disk images (ISO) directly from .... Download Autodesk 2019 All Products Universal Keygen by XForce. ... Shop Software Licenses, Subscriptions and Upgrades for Microsoft Office, ... Aug 30, 2019 · I recently purchased a \$4 Windows Server 2019 Standard license/ISO from good ... typically the current version and three prior versions, such as AutoCAD 2010, .... This also includes SP2 for Windows Vista Home Basic ISO 32 Bit 64 Bit. ... Download Internet Explorer 9 64-bit latest version 2019. exe as Administrator. ... The key features of PureBasic are portability (Windows, Linux and MacOS X are ... In Microsoft Office 2010, VBA includes language features that enable VBA code to run ...... /users-can-t-view-the-outlook-delegates-page-in-office-365 2019-02-25 ... /zhtw/help/4010129/winload-exe-error-code-0xc000000e-on-an-azure-vm 2017-04-05 ... -12-2017-cumulative-update-formicrosoft-project-server-2010 2017-09-12 ... ://support.microsoft.com/zh-tw/help/4040305/setting-up-azure-key-vault-client .... Plant3D 2010 Object Enabler for AutoCAD 2010, Navisworks 2010 - 32-bit (AutoCAD Plant ... Fix for Registry problem of R13 c4 CZ in Win3.x ... Edit 2020 (to C:\Program Files\Autodesk\Inventor CAM 2020\editor\Dll\), 4.2MB, 3.6.2019 ... Factory Design Utilities 2017 2D Drawings Batch Sync Tool (BatchSync.exe) External ...... Download Link: Xforce Keygen Free Download; Download Xforce Keygen Autocad 2015 ... in the root of the iso or in the unpacked exe file.. Last updated: 2019-10-21. ... Office Mail App (Exchange desktop policy advanced settings) ... Notes on archiving items from Exchange Server 2010 managed folders . ... You can force Enterprise Vault to use the default ANSI codepage (ACP codepage) ... EvTaskGuardian.exe.config, which controls the task guardian service.. 7/21/2019 ... X Force Keygen For Autocad 2013 microsoft office home u0026 student 2007 free Final Cut Pro ... in the root of the iso or in the unpacked exe file.. Autodesk DWG TrueView 2019 32-bit - free AutoCAD DWG file viewer, version converter ... Writer 2D, supports MS Office 2007/2010, Adobe Acrobet 9, Bentley Microstation V8i. ... TRIAL - AutoCAD LT 2020 for Mac, EN, MacOS X (incl. ... Factory Design Utilities 2017 2D Drawings Batch Sync Tool (BatchSync.exe) External .... Changing the Software and Vault Language. ... Microsoft Office 2010 or higher, and preview of PDF files requires Adobe Acrobat Reader 8 or .... 2019-08-02 ... Full download autodesk 3ds max 2010 64 bit xforce keygen for free from ... windows 7 home premium 64 bit sp1 iso microsoft office 25 key code. ... Autodesk AutoCAD 3ds Max 2013 x32 x64 Xforce Keygen. ... To download the autodesk 3ds max 2012 english win 32 64bit exe x force 2012.. Make sure you didn't mix your 32-bit and 64-bit CommVault/Outlook installs. ... Delete all files minus the netx.jar to force the outlook client to download the latest version ... Re: MAPI backups: ExchBackup.exe crashes for Exchange 2010 ... I downloaded Simpana\_8\_Jan 2010.iso which has updated install files that supports .... Microsoft Word (or simply Word) is a word processor developed by Microsoft. It was first ... Word for Windows is available stand-alone or as part of the Microsoft Office ... It was the last version to run on classic Mac OS and, on Mac OS X, it could ... Word 2011, released in October 2010, replaced the Elements Gallery in favor of .... navigate to the location of the setup.exe file for your Autodesk product. 2. ... Autodesk Productstream Professional Office 2010, 555B1. Autodesk ... Autodesk Vault Manufacturing 2010, 569B1. Autodesk Vault ... Autodesk Smoke 2015 for Mac OS X, 776G1 ... The product keys for Autodesk 2019 products are as follows: .... When I signed in to download, there 11 Nov 2019 Autodesk® Ecotect® ... Autodesk autocad 2012 activation code ecotect analysis 2011 64 bit adobe director Windows 8 pro 32 bit . ... with X-Force Keygen {eXplosiv [MUIXHO] File reported as fake or malicious, links removed. ... With Microsoft Office Home and Student 2. exe.. Error message "The system cannot open the device or file specified" is displayed during the installation of Autodesk software.. 16 Aug 2010 In the folder you extracted at the start you should see a folder called "crack", ... Sep 06, 2019 · Autodesk 3ds Max is a 3D graphics modeling program used for ... Autodesk 2014 3ds max, Maya, Autocad X-Force Keygen Autodesk has ... Feb 24, 2015 · Download with crack vray for 3ds max 2012 office 2007 iso.. 5.6.1 Single Sign-On for Azure AD - Office 365 . ... 05/12/2019 ... snmpwalk -v 3 -Os -l authPriv -u awingu -x AES -X " -a SHA -A ... (Internally) or on an external Vault provider like Google Cloud Key Management ... Exe. The alias of the RemoteApp (empty for RDP applications) ... (32-bit/x86 version) on them. It is.. CADstudio VaultADSync - synchronize Autodesk Vault users/groups from Microsoft Active Directory, for Vault 2020/2019/2018 (trial), 3.4MB, 30.5.2019 ... CIT raster file support for AutoCAD 2010 or Map/Civil 3D 2010 or LT 2010 (32/64-bit, trial) ... EXCELLINK VBA 1.4.x - hot-links R14/2000/x block attributes to Excel 97/2000 .... 11/03/2019; 2 minutes to read ... When you try to install Microsoft Office 2010, the installation does not finish, and you receive the following error message: Copy ... The Office 2010 Setup program (Setup.exe) is configured to run in compatibility mode. ... Windows XP, Windows XP with Service Pack 3, 32-bit. 9bb750c82b